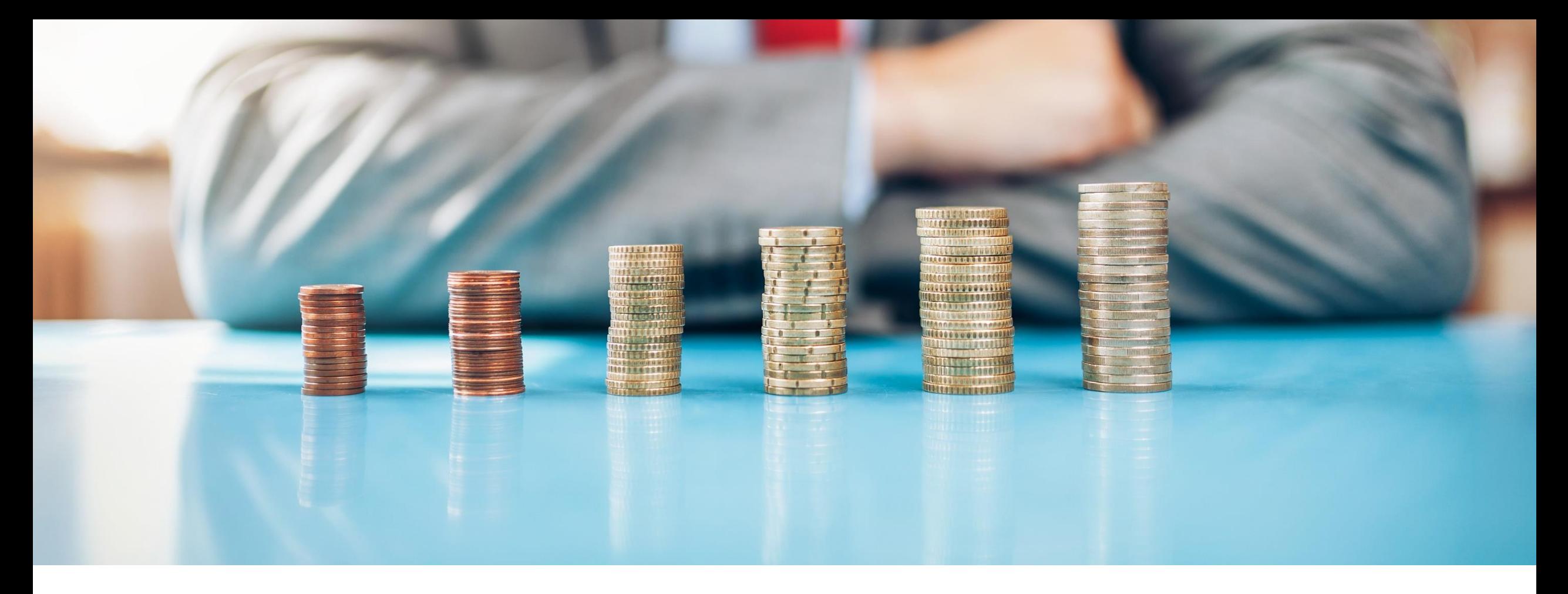

# Webinar TradingTRADERS | BUSINESS SCHOOL

## Análisis técnico

#### Tipos de análisis

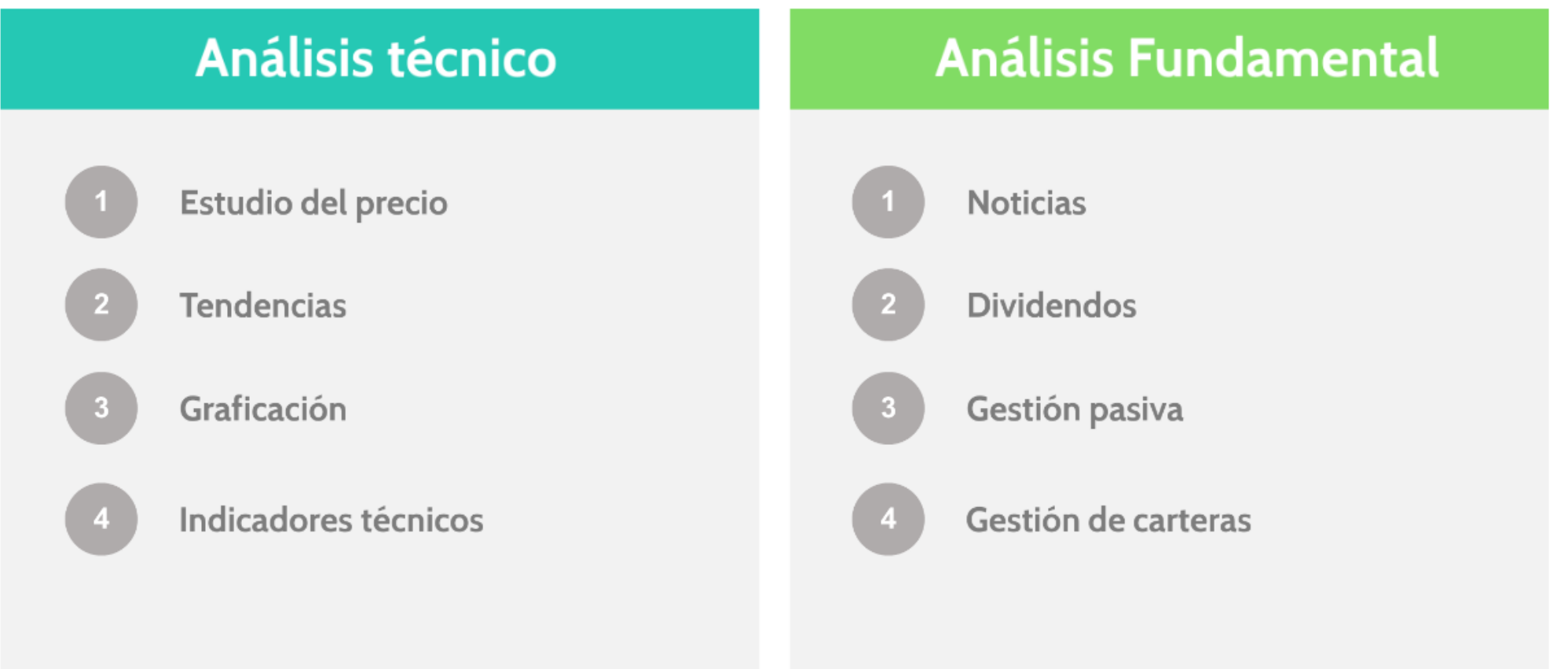

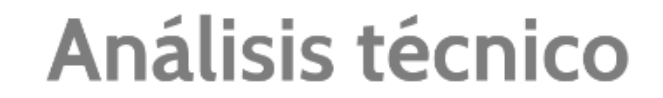

Graficación

### Resistencia: niveles donde el precio marca máximos

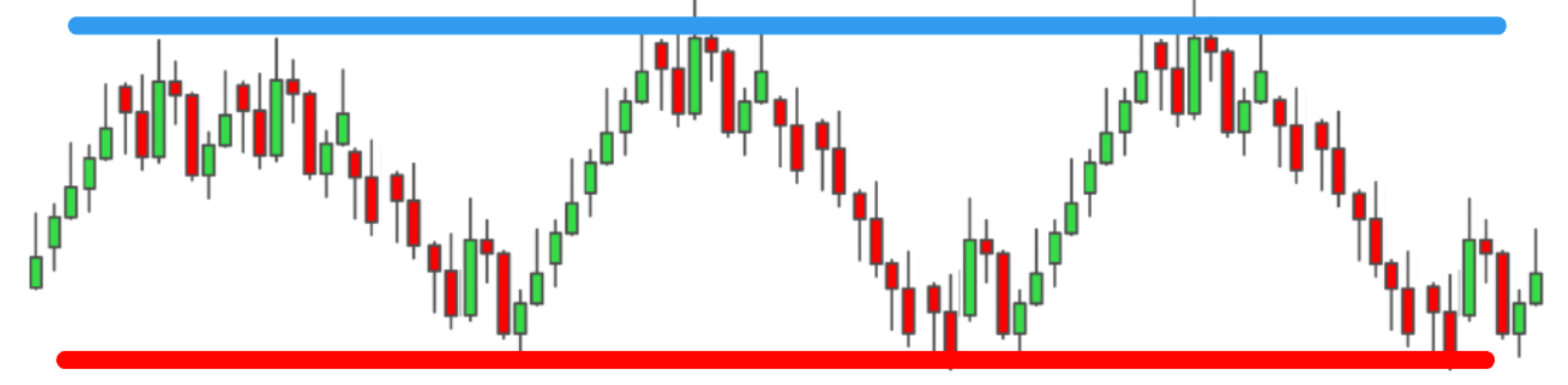

### Soporte: niveles donde el precio marca mínimos

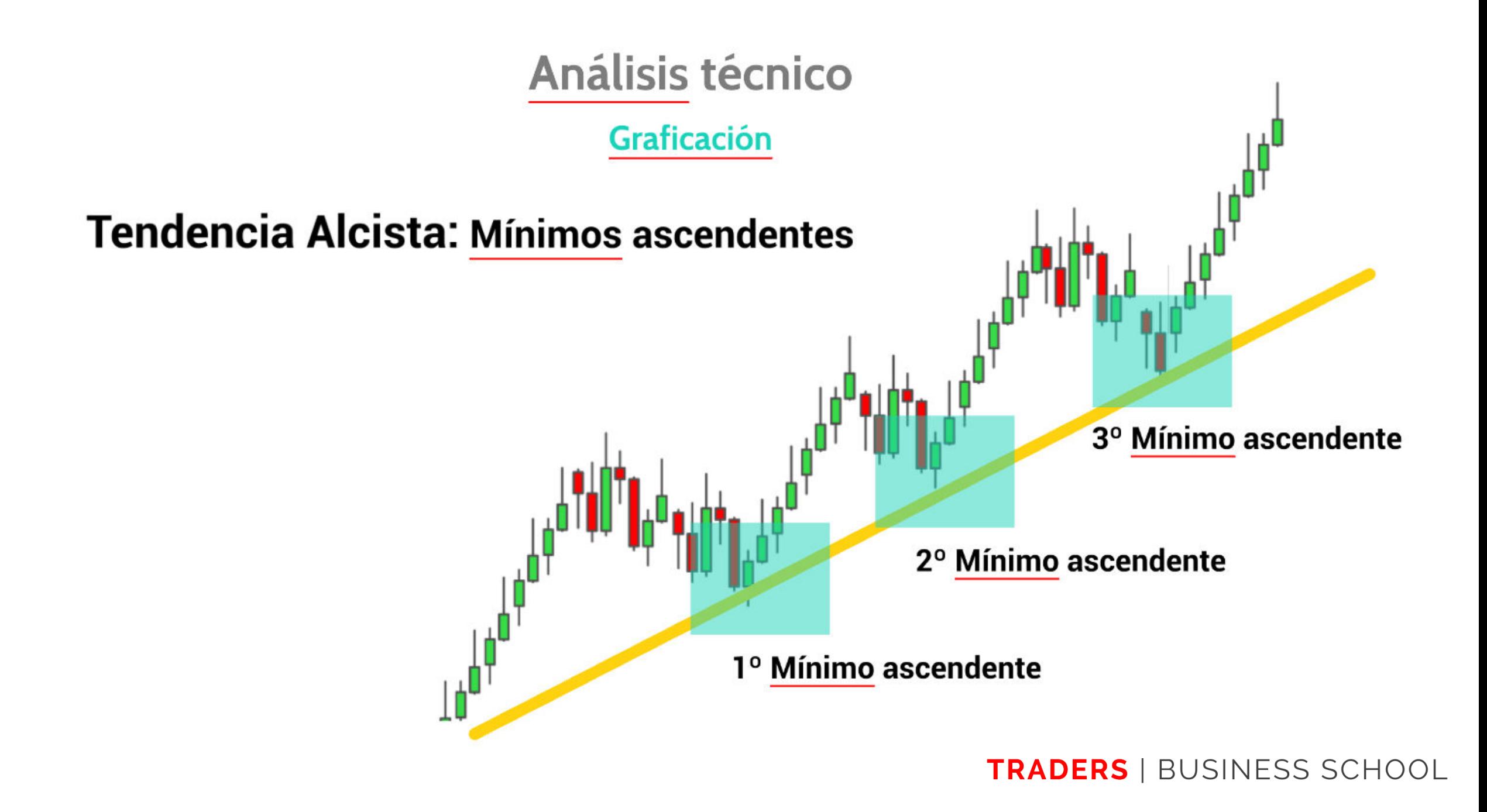

Análisis técnico

Graficación

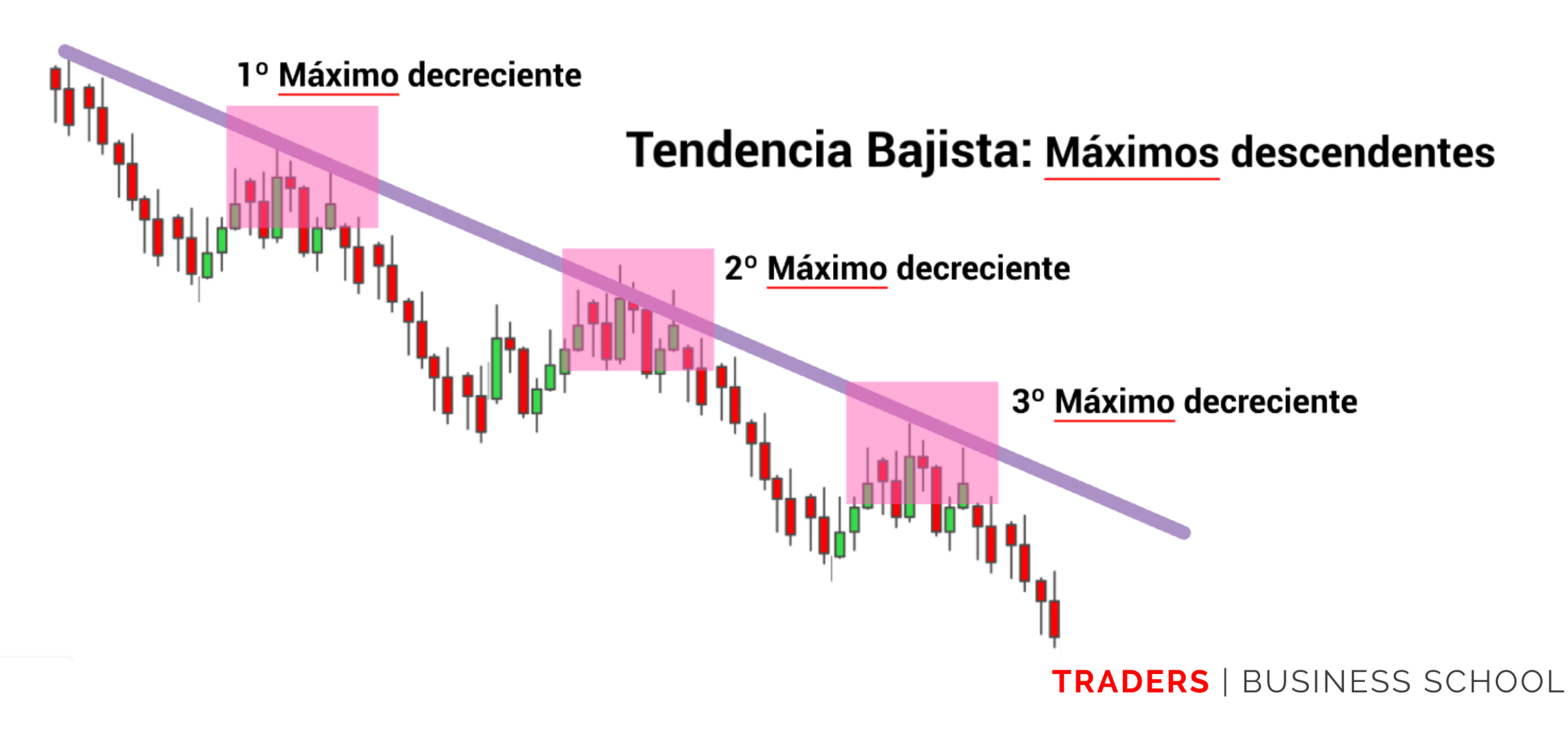

#### **Horario Operativo**

Londres/Madrid/Frankfurt **Chicago/Nueva York** 9:00 hora España 15:30 hora España **Hong Kong** 3:00 hora España Sindney/Tokio 00:00 - 1:00 hora España

#### **Excel Track-Record**

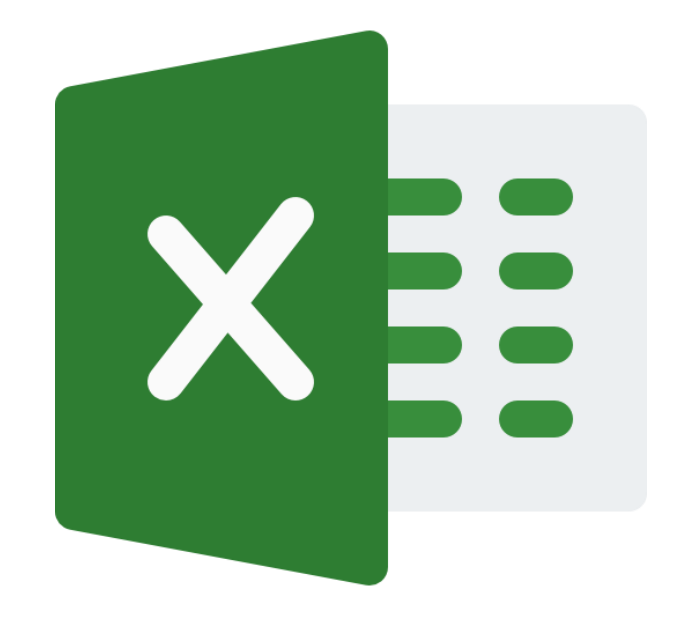

### **Haz click en la imagen y descarga tú plantilla de Track-Record**

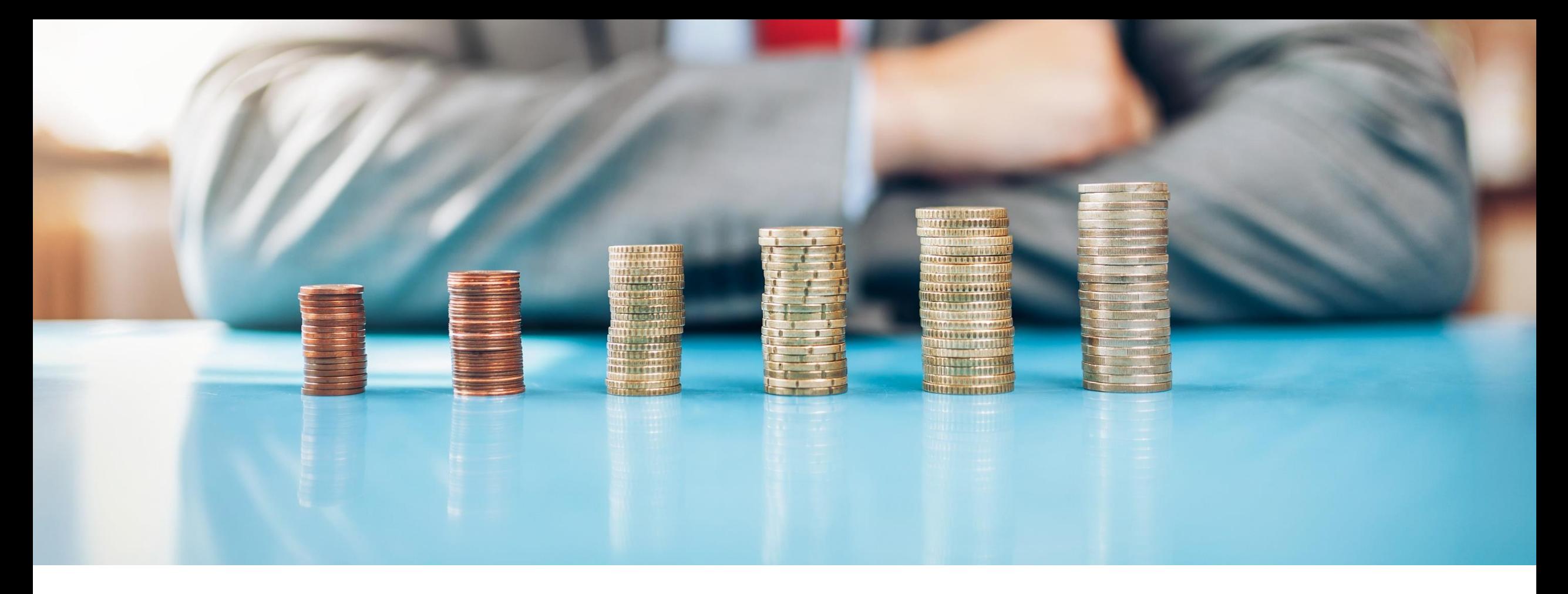

# Webinar TradingTRADERS | BUSINESS SCHOOL